# **Examples of String List expressions**

This page presents a collection of string list expressions valid for the **[Expression parser 201 - All](https://apps.decadis.net/display/AUTOMATION/Expression+parser+201+-+All+functions)  [functions](https://apps.decadis.net/display/AUTOMATION/Expression+parser+201+-+All+functions)**.

String list is one of the data types that can be returned by an expression in **Automation Toolbox for Jira.**

### <span id="page-0-0"></span>String List Literals

The syntax of a string list literal is a **comma separated list of strings in double quotes written inside brackets**. Examples:

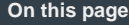

- [String List Literals](#page-0-0) [Reading Fields from](#page-0-1)
- [Issue Lists](#page-0-1)
- Reading Multi-valued [Fields as String Lists](#page-0-2)
- Reading Multi-valued [Fields from Issue Lists](#page-1-0)
- Parsing a String into a [String List](#page-1-1)

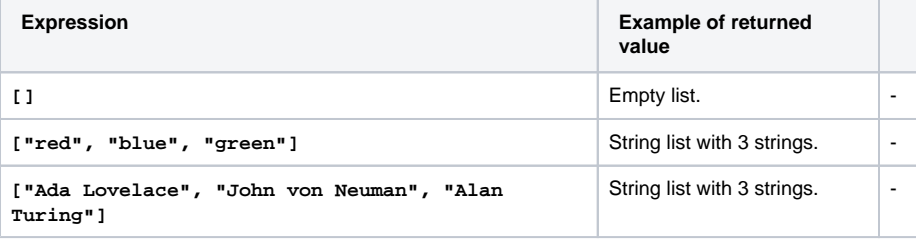

## <span id="page-0-1"></span>Reading Fields from Issue Lists

When we read field values from issues using field codes for string values (format  $\{\ldots$ nnnnn}), the returned data type is a string list.

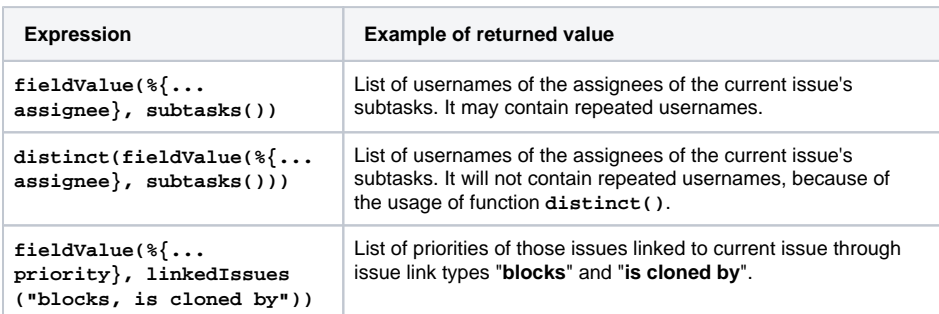

You will find very useful these examples of **[Issue List expressions](http://angelmountain.info/confluence/display/TEP/Examples+of+Issue+List+expressions)** in order to select the issues you need to read fields from.

#### <span id="page-0-2"></span>Reading Multi-valued Fields as String Lists

Fields codes of multi-valued fields like Affected versions, Fixed versions, Components, Labels, Attachments, Watchers, Request Participants, Multi-Select List, Check List, Multi-User Picker, Multi-Group Picker and Multi-Version Picker custom fields, return a **string** with a **comma separated list of values**. We can convert this string into a string list by means of function **toStringList()**.

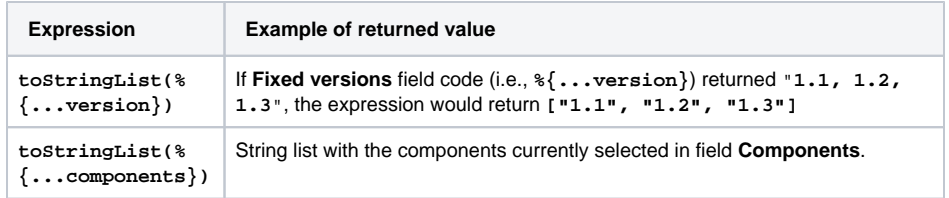

# <span id="page-1-0"></span>Reading Multi-valued Fields from Issue Lists

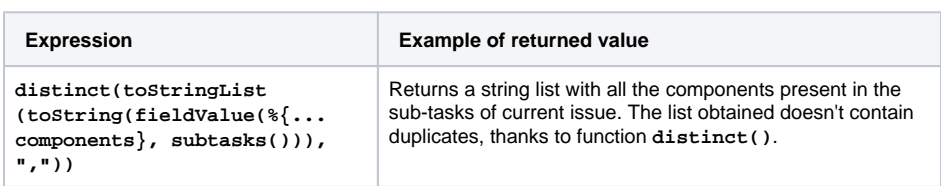

# <span id="page-1-1"></span>Parsing a String into a String List

We can use the following functions in order to parse a string into a string list:

#### **Expression Example of returned value toStringList**(string **s**, string **separators**) : string list **INPUT:** String with a list of tokens separated by one or more characters. **OUTPUT:** A string list with tokens in argument **s** separated by characters in argument **separators**. Example: **toStringList("red, orange, yellow; green; blue; purple", ",;")** returns the following string list: **["red", "orange", "yellow", "green", "blue", "purple"]**. **findPattern**(string **s**, string **regexp**) : string list Returns a string list with all substrings in argument **s** matching **[regular](http://docs.oracle.com/javase/8/docs/api/java/util/regex/Pattern.html#sum)  [expression](http://docs.oracle.com/javase/8/docs/api/java/util/regex/Pattern.html#sum)** in string argument **regexp**. Example: **findPattern("Between 1900 and 2000 world population increase from 1.5 to 6.1 billions.", "\\d+(\\. \\d+)?")** returns **["1900", "2000", "1.5", "6.1"]**. **findPatternIgnoreC ase**(string **s**, string **re gexp**) : string list Returns a string list with all substrings in argument **s** matching **[regular](http://docs.oracle.com/javase/8/docs/api/java/util/regex/Pattern.html#sum)  [expression](http://docs.oracle.com/javase/8/docs/api/java/util/regex/Pattern.html#sum)** in string argument **regexp**. Evaluation of the regular expression is carried out in ignoring case mode. Example: **findPatternIgnoreCase("Grass is Green and Sky is Blue.", "red|green|blue")** returns **["Green", "Blue"]**.

#### **On this page**

- [String List Literals](#page-0-0)
- [Reading Fields from](#page-0-1)  [Issue Lists](#page-0-1)
- Reading Multi-valued [Fields as String Lists](#page-0-2)
- Reading Multi-valued [Fields from Issue Lists](#page-1-0)
- Parsing a String into a [String List](#page-1-1)